## **สารบัญตาราง**

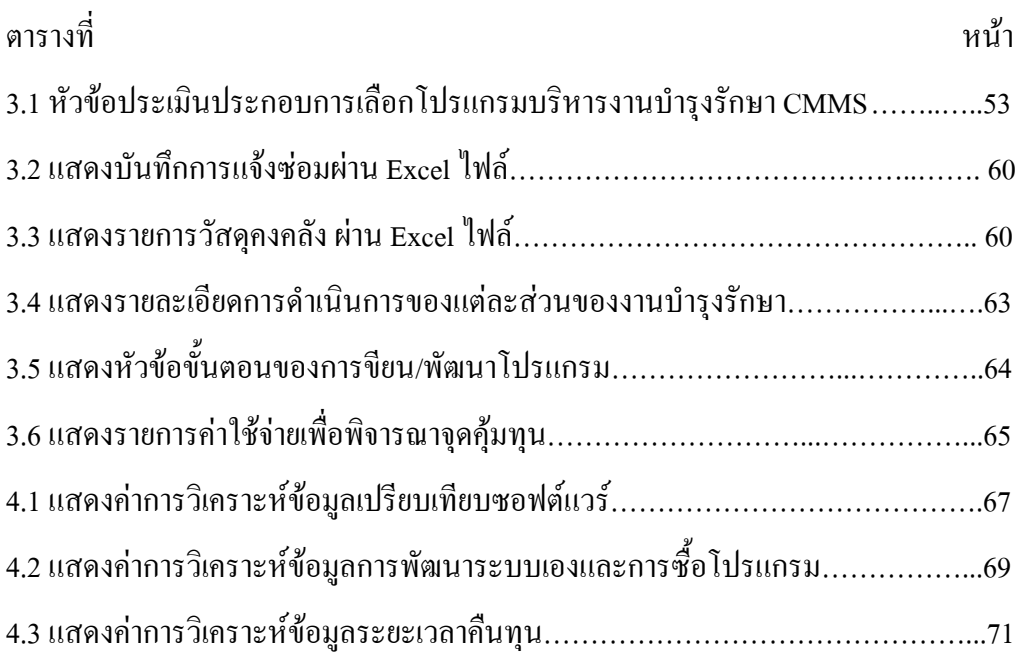